# **asm-simulator Documentation**

*Release 1.3.0*

**Pablo Parra**

**Oct 11, 2022**

## User documentation

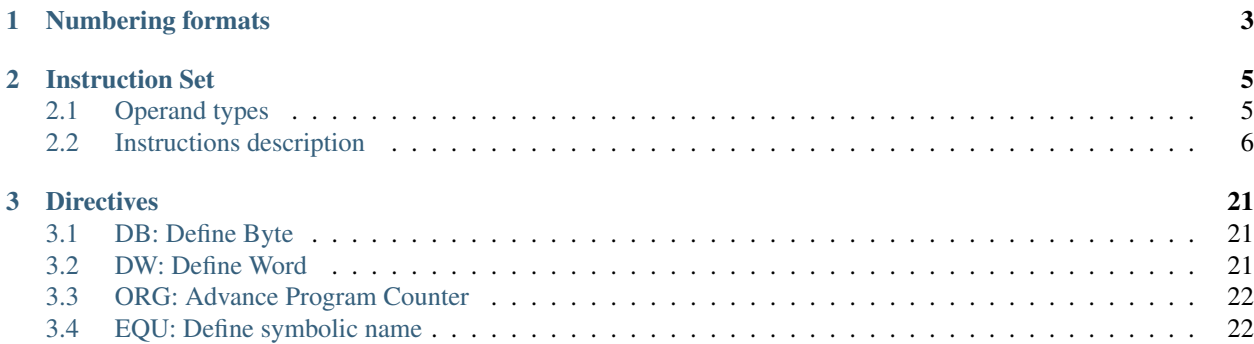

A web-based simulator of a 16-bit CPU. This project has been developed for educational purposes to support the teaching of the [Operating Systems course](https://www.uah.es/en/estudios/estudios-oficiales/grados/asignatura/Operating-System-780007) of the [Degree in Computer Engineering](https://www.uah.es/en/estudios/estudios-oficiales/Degree-in-Computer-Engineering) of the [University of Alcalá.](https://www.uah.es/en)

The simulator has the following features:

- A 16-bit big-endian CPU.
- Two modes of operation: supervisor & user. Each mode of operation has its own SP register.
- 4 general purpose registers, which can be accessed in word or byte modes.
- 1024 bytes of memory.
- A Memory Protection Unit (MPU).
- 16-bit input/output address map which can be accessed using IN/OUT instructions.
- An interrupt controller that supports up to 16 interrupt sources.
- A programmable 16-bit timer.
- Three input/output devices: \* Visual display with a resolution of 16x16. \* Textual display of 16 characters. \* 10-keys numeric keypad.
- Inline memory editing.
- Execution breakpoints.

## CHAPTER 1

## Numbering formats

<span id="page-6-0"></span>The assembler supports the following numbering formats:

- Decimal: 10, 2939d, etc.
- Octal: 0o237, 0o2332, etc.
- Binary: 0000000010001000b, 1111111101010101b, etc.
- Hexadecimal: 0x1000, 0x3FF, etc.

## CHAPTER 2

### Instruction Set

<span id="page-8-0"></span>This section covers the complete set of instructions that are included in the simulator. Each instruction is identified by an *opcode* (operation code), a mnemonic and the type of its parameters. An instruction can have zero, one or two parameters. Two or more instructions of the same type can have the same mnemonic (e.g. MOV) but differ in their operation code, depending on the type of the operands that are involved. Thus, an instruction is always coded in memory as follows:

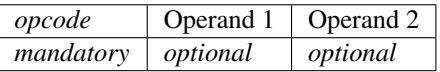

The size of the operation code is always of 8 bits, while the size of the operands can be 8 or 16 bits, depending on their type.

## <span id="page-8-1"></span>**2.1 Operand types**

The type of operands or *addressing modes* supported by the simulator are the following. The table includes the code name of the operand type and the size of the instruction operand in memory.

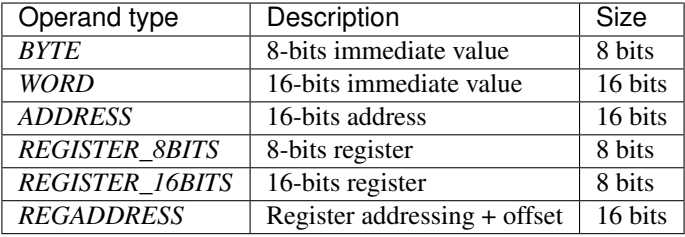

The semantics of the operand types are the following:

- 8-bits immediate value: an operand of this type will define an unsigned 8-bits wide integer value.
- 16-bits immediate value: An operand of this type will define an unsigned 16-bits wide integer value.
- 16-bits address: an operand of this type will define an 16-bits memory address.
- 8-bits register: this operand will codify the reference number or index of one of the 8-bits registers that are implemented by the CPU. All the index values are expressed in decimal format:

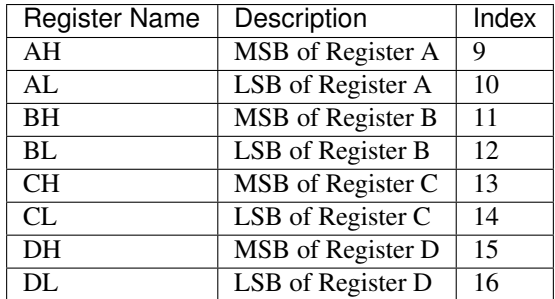

• 16-bits register: this operand will codify the reference number or index of one of the 16-bits registers that are implemented by the CPU. All the index values are expressed in decimal format:

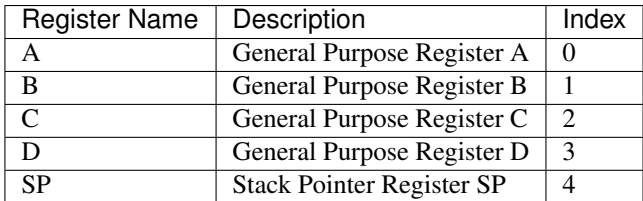

• Register addressing + offset: this operand will codify on 1 byte the reference number of one of the 16-bits registers and, on the another byte the offset added to the value stored on the given register. The offset is codified using two's complement [-128, 127].

## <span id="page-9-0"></span>**2.2 Instructions description**

The assembler simulator supports the following instructions:

- *[ADD: 16-bits addition](#page-11-0)*
- *[ADDB: 8-bits addition](#page-11-1)*
- *[AND: 16-bits bitwise AND](#page-11-2)*
- *[ANDB: 8-bits bitwise AND](#page-12-0)*
- *[CALL: call to subroutine](#page-12-1)*
- *[CLI: clear interrupt mask](#page-12-2)*
- *[CMP: 16-bits integer comparison](#page-12-3)*
- *[CMPB: 8-bits integer comparison](#page-13-0)*
- *[DEC: decrement 16-bits register](#page-13-1)*
- *[DECB: decrement 8-bits register](#page-13-2)*
- *[DIV: 16-bits division](#page-13-3)*
- *[DIVB: 8-bits division](#page-14-0)*
- *[HLT: halt processor](#page-14-1)*
- *[IN: read input/output register](#page-14-2)*
- *[INC: increment 16-bits register](#page-14-3)*
- *[INCB: increment 8-bits register](#page-15-0)*
- *[IRET: return from ISR](#page-15-1)*
- *[JA: jump if above](#page-15-2)*
- *[JAE: jump if above or equal](#page-15-3)*
- *[JB: jump if below](#page-15-4)*
- *[JBE: jump if below or equal](#page-15-5)*
- *[JC: jump if carry set](#page-15-6)*
- *[JE: jump if equal](#page-16-0)*
- *[JMP: jump to address](#page-16-1)*
- *[JNA: jump if not above](#page-16-2)*
- *[JNAE: jump if not above or equal](#page-16-3)*
- *[JNB: jump if not below](#page-16-4)*
- *[JNBE: jump if not below or equal](#page-16-5)*
- *[JNC: jump if not carry set](#page-16-6)*
- *[JNE: jump if not equal](#page-17-0)*
- *[JNZ: jump if not zero](#page-17-1)*
- *[JZ: jump if zero](#page-17-2)*
- *[MOV: 16-bits copy](#page-17-3)*
- *[MOVB: 8-bits copy](#page-17-4)*
- *[MUL: 16-bits multiplication](#page-18-0)*
- *[MULB: 8-bits multiplication](#page-18-1)*
- *[NOT: 16-bits bitwise NOT](#page-18-2)*
- *[NOTB: 8-bits bitwise NOT](#page-18-3)*
- *[OR: 16-bits bitwise OR](#page-19-0)*
- *[ORB: 8-bits bitwise OR](#page-19-1)*
- *[OUT: write input/output register](#page-19-2)*
- *[POP: pop 16-bits from stack](#page-19-3)*
- *[POPB: pop 8-bits from stack](#page-19-4)*
- *[PUSH: push 16-bits to stack](#page-20-0)*
- *[PUSHB: push 8-bits to stack](#page-20-1)*
- *[RET: return from subroutine](#page-20-2)*
- *[SHL: 16-bits logical left shift](#page-20-3)*
- *[SHLB: 8-bits logical left shift](#page-21-0)*
- *[SHR: 16-bits logical right shift](#page-21-1)*
- *[SHRB: 8-bits logical right shift](#page-21-2)*
- *[SRET: return from system call](#page-21-3)*
- *[STI: set interrupt mask](#page-22-0)*
- *[SUB: 16-bits substraction](#page-22-1)*
- *[SUBB: 8-bits substraction](#page-22-2)*
- *[SVC: system call](#page-22-3)*
- *[XOR: 16-bits bitwise XOR](#page-23-0)*
- *[XORB: 8-bits bitwise XOR](#page-23-1)*

#### <span id="page-11-0"></span>**2.2.1 ADD: 16-bits addition**

Performs an addition of two 16-bits integers. Every form of the instruction will have two operands. Operand 1 will always be a reference to a 16-bits register. The integer contained by the register will be added to the value referenced by Operand 2. The result will be stored in the register referenced by Operand 1.

The operation will modify the values of the carry (C) and zero (Z) flags of the Status Register.

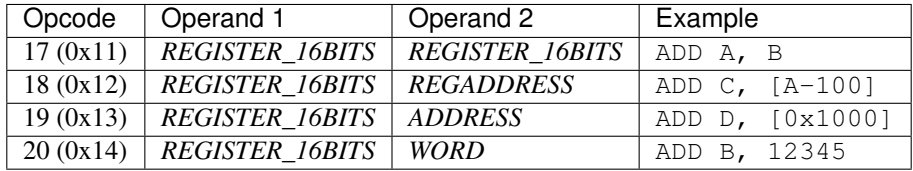

#### <span id="page-11-1"></span>**2.2.2 ADDB: 8-bits addition**

Performs an addition of two 8-bits integers. Every form of the instruction will have two operands. Operand 1 will always be a reference to an 8-bits register. The integer contained by the register will be added to the value referenced by Operand 2. The result will be stored in the register referenced by Operand 1.

The operation will modify the values of the carry (C) and zero (Z) flags of the Status Register.

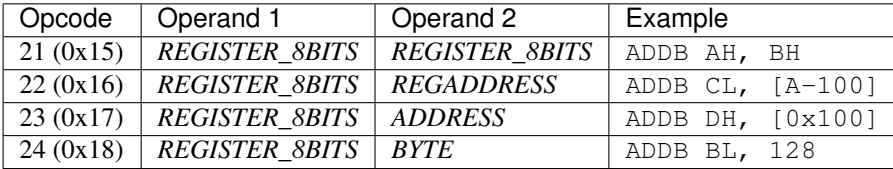

#### <span id="page-11-2"></span>**2.2.3 AND: 16-bits bitwise AND**

Performs a [bitwise AND](https://en.wikipedia.org/wiki/Bitwise_operation#AND) of two 16-bits integers. Every form of the instruction will have two operands. Operand 1 will always be a reference to a 16-bits register. A logic AND will be performed between the contents of the register and the value referenced by Operand 2. The result will be stored in the register referenced by Operand 1.

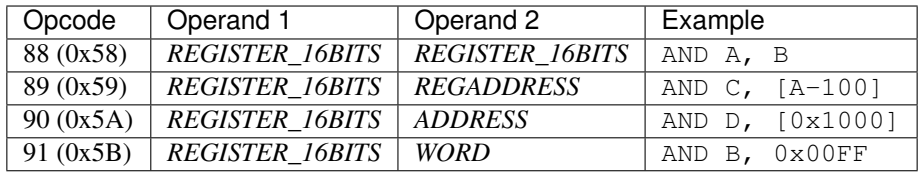

#### <span id="page-12-0"></span>**2.2.4 ANDB: 8-bits bitwise AND**

Performs a [bitwise AND](https://en.wikipedia.org/wiki/Bitwise_operation#AND) of two 8-bits integers. Every form of the instruction will have two operands. Operand 1 will always be a reference to an 8-bits register. A logic AND will be performed between the contents of the register and the value referenced by Operand 2. The result will be stored in the register referenced by Operand 1.

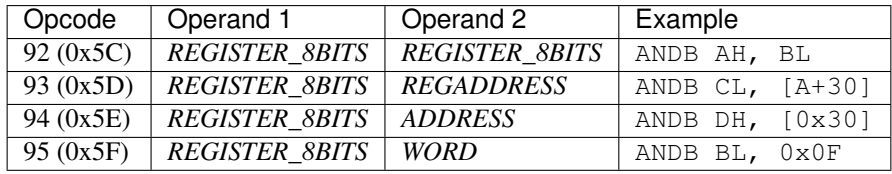

#### <span id="page-12-1"></span>**2.2.5 CALL: call to subroutine**

Jumps to a subroutine that starts at the address referenced by Operand 1. The instruction will push to the stack the return address, i.e. the address of the instruction that follows the call.

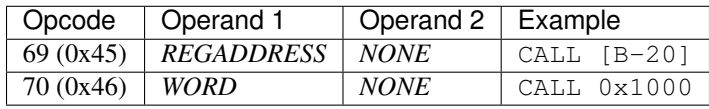

#### <span id="page-12-2"></span>**2.2.6 CLI: clear interrupt mask**

Clears the Interrupt Mask Bit of the Status Register. When the register is cleared, the CPU interrupts are masked and, thus, disabled. The instruction has no operands. This is a priviledged instruction that can only be called when in Supervisor mode.

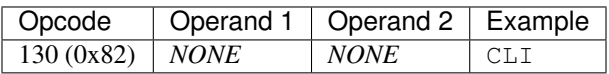

#### <span id="page-12-3"></span>**2.2.7 CMP: 16-bits integer comparison**

Compares two 16-bits integers. Every form of the instruction will have two operands. Operand 1 will always be a reference to a 16-bits register. The comparison will be done by substracting the value referenced by the second operand to the value contained by the register referenced by Operand 1. The result of the substraction will not be stored, but the carry (C) and zero (Z) flags of the Status Register will be modified as follows:

- Operand  $1 ==$  Operand  $2 => C = 0, Z = 1$
- Operand  $1 >$  Operand  $2 \Rightarrow C = 0, Z = 0$
- Operand  $1 <$  Operand  $2 \Rightarrow C = 1, Z = 0$

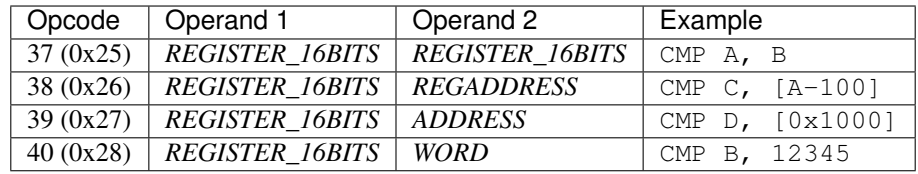

#### <span id="page-13-0"></span>**2.2.8 CMPB: 8-bits integer comparison**

Compares two 8-bits integers. Every form of the instruction will have two operands. Operand 1 will always be a reference to an 8-bits register. The comparison will be done by substracting the value referenced by the second operand to the value contained by the register referenced by Operand 1. The result of the substraction will not be stored, but the carry  $(C)$  and zero  $(Z)$  flags of the Status Register will be modified as follows:

- Operand  $1 ==$  Operand  $2 => C = 0, Z = 1$
- Operand  $1 >$  Operand  $2 \Rightarrow C = 0, Z = 0$
- Operand  $1 <$  Operand  $2 \Rightarrow C = 1, Z = 0$

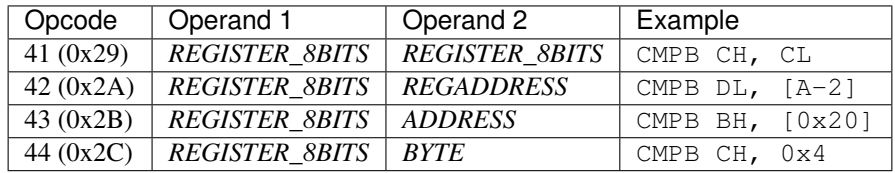

#### <span id="page-13-1"></span>**2.2.9 DEC: decrement 16-bits register**

Decrements the value of a 16-bits register by 1 unit. The result will be stored in the same register. The operation will modify the values of the carry (C) and zero (Z) flags of the Status Register.

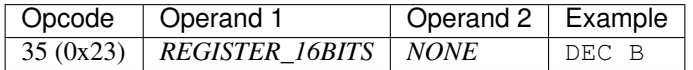

#### <span id="page-13-2"></span>**2.2.10 DECB: decrement 8-bits register**

Decrements the value of an 8-bits register by 1 unit. The result will be stored in the same register. The operation will modify the values of the **carry**  $(C)$  and **zero**  $(Z)$  flags of the Status Register.

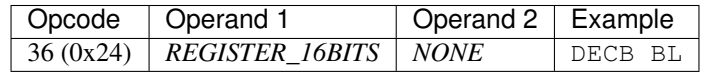

#### <span id="page-13-3"></span>**2.2.11 DIV: 16-bits division**

Divides the value stored in Register A by the 16-bits value referred to by Operand 1. The result will be stored into Register A. The operation will modify the values of the carry  $(C)$  and zero  $(Z)$  flags of the Status Register. If the instruction executes a divison-by-zero, an exception will be triggered.

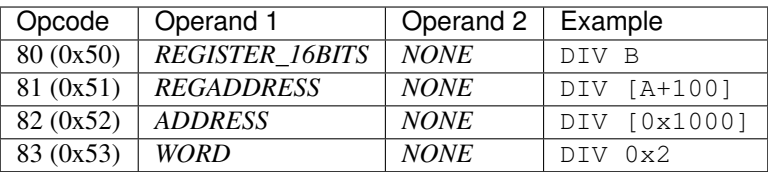

#### <span id="page-14-0"></span>**2.2.12 DIVB: 8-bits division**

Divides the value stored in Register AL by the 8-bits value referred to by Operand 1. The result will be stored into Register AL. The operation will modify the values of the carry (C) and zero (Z) flags of the Status Register. If the instruction executes a divison-by-zero, an exception will be triggered.

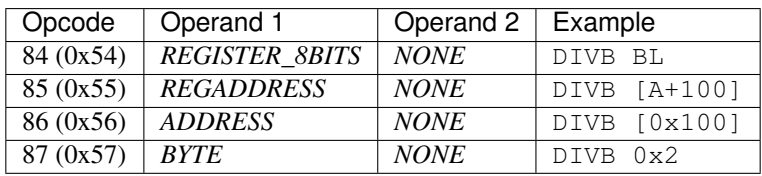

#### <span id="page-14-1"></span>**2.2.13 HLT: halt processor**

Sets the CPU in halt mode. The **halt** (H) flag of the Status Register will be set and the processor will be stopped from executing further instructions. Interrupts can occur if they are properly enabled. If an interrupt occurs, the CPU will abandon halt mode (halt flag will be cleared) and the execution will resume from the instruction service routine.

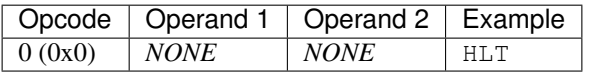

#### <span id="page-14-2"></span>**2.2.14 IN: read input/output register**

Reads the value of an input/output register. The address of the register to be read is obtained from the value of Operand 1. The result will be stored into Register A. This is a priviledged instruction that can only be called when in Supervisor mode.

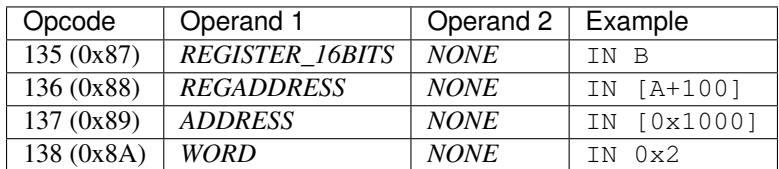

#### <span id="page-14-3"></span>**2.2.15 INC: increment 16-bits register**

Increments the value of a 16-bits register by 1 unit. The result will be stored in the same register. The operation will modify the values of the **carry**  $(C)$  and **zero**  $(Z)$  flags of the Status Register.

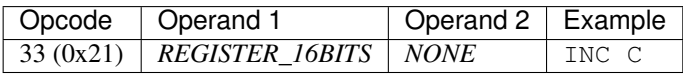

#### <span id="page-15-0"></span>**2.2.16 INCB: increment 8-bits register**

Increments the value of an 8-bits register by 1 unit. The result will be stored in the same register. The operation will modify the values of the carry (C) and zero (Z) flags of the Status Register.

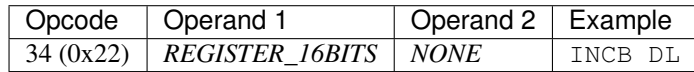

#### <span id="page-15-1"></span>**2.2.17 IRET: return from ISR**

Returns from an Interrupt Service Routiner (ISR). The execution of this instruction will recover the Instruction Pointer (IP), the Stack Pointer (SP) and the Status Register stored in the stack and jump to the IP address.

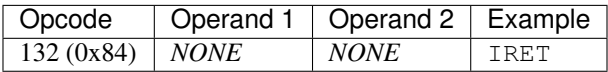

#### <span id="page-15-2"></span>**2.2.18 JA: jump if above**

Jumps to a given address if the carry (C) and zero (Z) flags of the Status Register are zero (see *[CMP: 16-bits integer](#page-12-3) [comparison](#page-12-3)*). If the condition is met, the CPU will resume its execution from the address referenced by Operand 1. Otherwise, it will continue with the next instruction. The instruction has one mnemonic alias: JNBE.

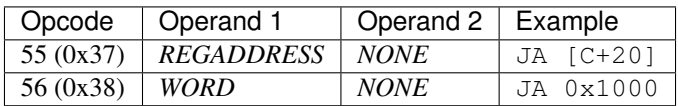

#### <span id="page-15-3"></span>**2.2.19 JAE: jump if above or equal**

See *[JNC: jump if not carry set](#page-16-6)*.

#### <span id="page-15-4"></span>**2.2.20 JB: jump if below**

See *[JC: jump if carry set](#page-15-6)*.

#### <span id="page-15-5"></span>**2.2.21 JBE: jump if below or equal**

See *[JNA: jump if not above](#page-16-2)*.

#### <span id="page-15-6"></span>**2.2.22 JC: jump if carry set**

Jumps to a given address if the carry (C) flag of the Status Register is set (see *[CMP: 16-bits integer comparison](#page-12-3)*). If the condition is met, the CPU will resume its execution from the address referenced by Operand 1. Otherwise, it will continue with the next instruction. The instruction has two mnemonic aliases: JBE and JNAE.

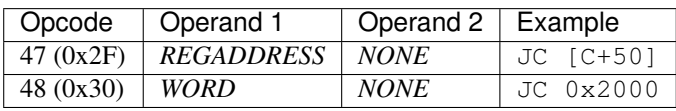

#### <span id="page-16-0"></span>**2.2.23 JE: jump if equal**

See *[JZ: jump if zero](#page-17-2)*.

#### <span id="page-16-1"></span>**2.2.24 JMP: jump to address**

Inconditionally jumps to a given address. The CPU will resume its execution from the address referenced by Operand 1.

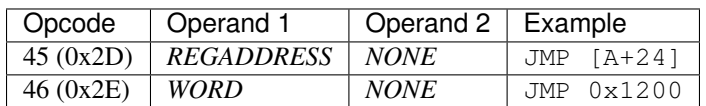

#### <span id="page-16-2"></span>**2.2.25 JNA: jump if not above**

Jumps to a given address if the carry (C) or zero (Z) flags of the Status Register are set (see *[CMP: 16-bits integer](#page-12-3) [comparison](#page-12-3)*). If the condition is met, the CPU will resume its execution from the address referenced by Operand 1. Otherwise, it will continue with the next instruction. The instruction has one mnemonic alias: JBE.

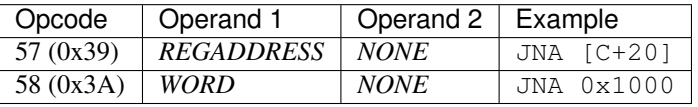

#### <span id="page-16-3"></span>**2.2.26 JNAE: jump if not above or equal**

See *[JC: jump if carry set](#page-15-6)*.

#### <span id="page-16-4"></span>**2.2.27 JNB: jump if not below**

See *[JNC: jump if not carry set](#page-16-6)*.

#### <span id="page-16-5"></span>**2.2.28 JNBE: jump if not below or equal**

See *[JNBE: jump if not below or equal](#page-16-5)*.

#### <span id="page-16-6"></span>**2.2.29 JNC: jump if not carry set**

Jumps to a given address if the carry (C) flag of the Status Register is zero (see *[CMP: 16-bits integer comparison](#page-12-3)*). If the condition is met, the CPU will resume its execution from the address referenced by Operand 1. Otherwise, it will continue with the next instruction. The instruction has two mnemonic aliases: JNB and JAE.

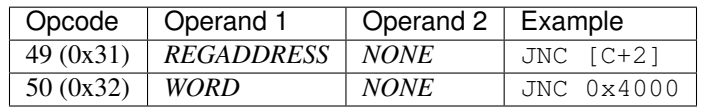

#### <span id="page-17-0"></span>**2.2.30 JNE: jump if not equal**

See *[JNZ: jump if not zero](#page-17-1)*.

#### <span id="page-17-1"></span>**2.2.31 JNZ: jump if not zero**

Jumps to a given address if the zero (Z) flag of the Status Register is set (see *[CMP: 16-bits integer comparison](#page-12-3)*). If the condition is met, the CPU will resume its execution from the address referenced by Operand 1. Otherwise, it will continue with the next instruction. The instruction has one mnemonic alias: JNE.

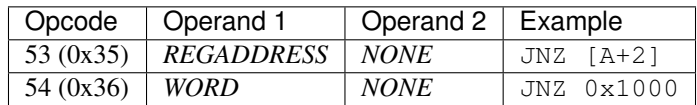

#### <span id="page-17-2"></span>**2.2.32 JZ: jump if zero**

Jumps to a given address if the zero (Z) flag of the Status Register is zero (see *[CMP: 16-bits integer comparison](#page-12-3)*). If the condition is met, the CPU will resume its execution from the address referenced by Operand 1. Otherwise, it will continue with the next instruction. The instruction has one mnemonic alias: JE.

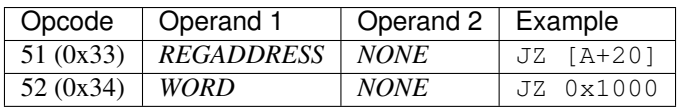

#### <span id="page-17-3"></span>**2.2.33 MOV: 16-bits copy**

Copies a 16-bits value, referenced by Operand 2, to the location referred to by Operand 1.

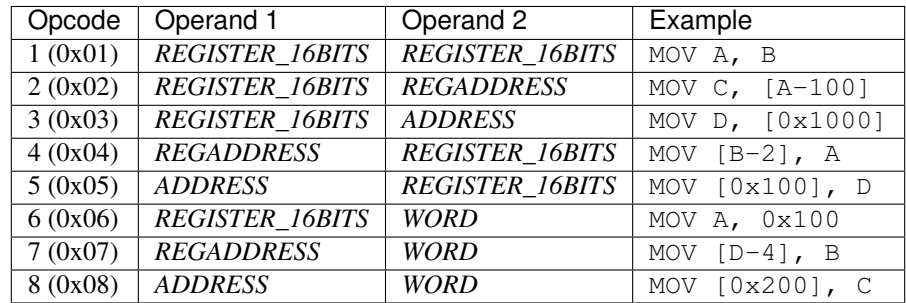

#### <span id="page-17-4"></span>**2.2.34 MOVB: 8-bits copy**

Copies an 8-bits value, referenced by Operand 2, to the location referred to by Operand 1.

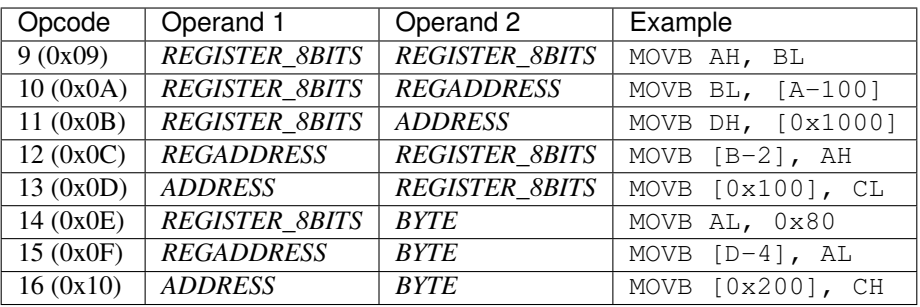

#### <span id="page-18-0"></span>**2.2.35 MUL: 16-bits multiplication**

Multiplies the value stored in Register A by the 16-bits value referred to by Operand 1. The result will be stored into Register A. The operation will modify the values of the carry (C) and zero (Z) flags of the Status Register.

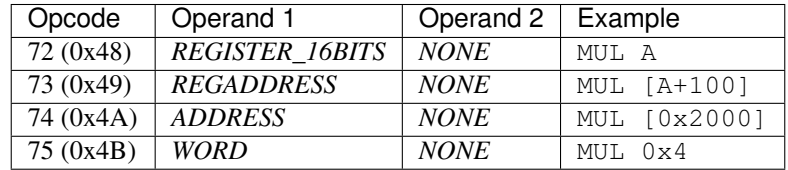

#### <span id="page-18-1"></span>**2.2.36 MULB: 8-bits multiplication**

Multiplies the value stored in Register AL by the 8-bits value referred to by Operand 1. The result will be stored into Register AL. The operation will modify the values of the carry (C) and zero (Z) flags of the Status Register.

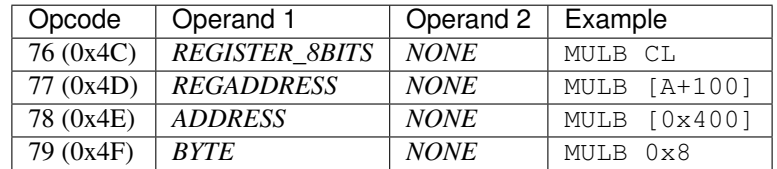

#### <span id="page-18-2"></span>**2.2.37 NOT: 16-bits bitwise NOT**

Performs a [bitwise NOT](https://en.wikipedia.org/wiki/Bitwise_operation#NOT) on the bits of a 16-bits register, referenced by Operand 1. The result of the operation will be stored in the same register.

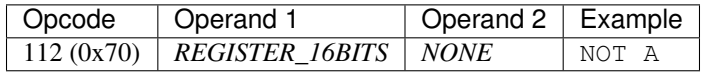

#### <span id="page-18-3"></span>**2.2.38 NOTB: 8-bits bitwise NOT**

Performs a [bitwise NOT](https://en.wikipedia.org/wiki/Bitwise_operation#NOT) on the bits of an 8-bits register, referenced by Operand 1. The result of the operation will be stored in the same register.

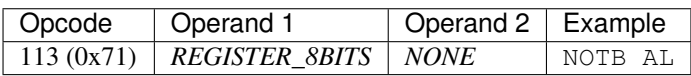

#### <span id="page-19-0"></span>**2.2.39 OR: 16-bits bitwise OR**

Performs a [bitwise OR](https://en.wikipedia.org/wiki/Bitwise_operation#OR) of two 16-bits integers. Every form of the instruction will have two operands. Operand 1 will always be a reference to a 16-bits register. A logic OR will be performed between the contents of the register and the value referenced by Operand 2. The result will be stored in the register referenced by Operand 1.

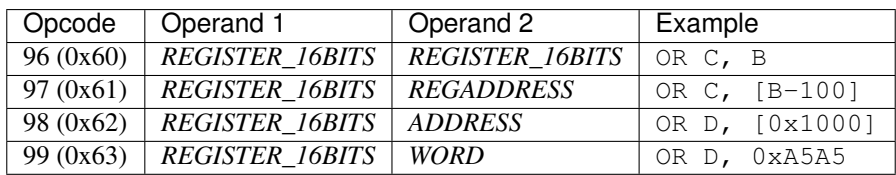

#### <span id="page-19-1"></span>**2.2.40 ORB: 8-bits bitwise OR**

Performs a [bitwise OR](https://en.wikipedia.org/wiki/Bitwise_operation#OR) of two 8-bits integers. Every form of the instruction will have two operands. Operand 1 will always be a reference to an 8-bits register. A logic OR will be performed between the contents of the register and the value referenced by Operand 2. The result will be stored in the register referenced by Operand 1.

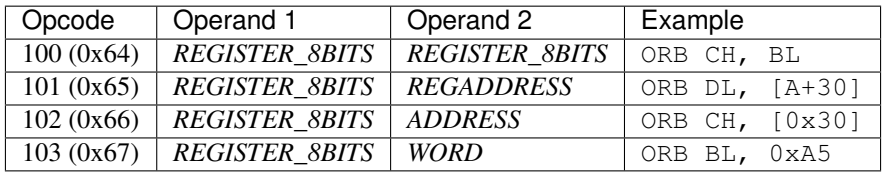

#### <span id="page-19-2"></span>**2.2.41 OUT: write input/output register**

Writes the contents of General Purpose Register A into an input/output register. The address of the register to be written is obtained from the value of Operand 1. This is a priviledged instruction that can only be called when in Supervisor mode.

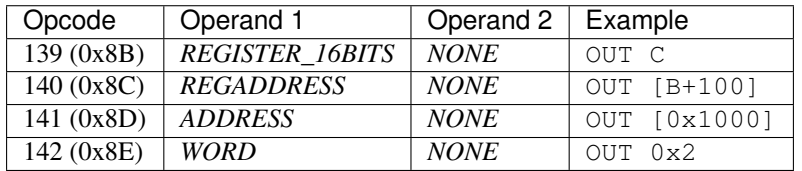

#### <span id="page-19-3"></span>**2.2.42 POP: pop 16-bits from stack**

Pops a 16-bits value from the top of the stack and stores it into the 16-bits register referenced by Operand 1. The instruction will update the Stack Pointer (SP), increasing it by 2 units.

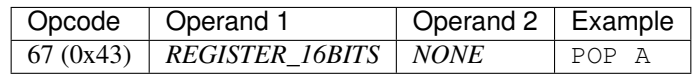

#### <span id="page-19-4"></span>**2.2.43 POPB: pop 8-bits from stack**

Pops an 8-bits value from the top of the stack and stores it into the 8-bits register referenced by Operand 1. The instruction will update the Stack Pointer (SP), increasing it by 1 unit.

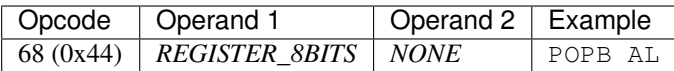

#### <span id="page-20-0"></span>**2.2.44 PUSH: push 16-bits to stack**

Pushes a 16-bits value, referenced by Operand 1, to the top of the stack. The instruction will update the Stack Pointer (SP), decreasing it by 2 units.

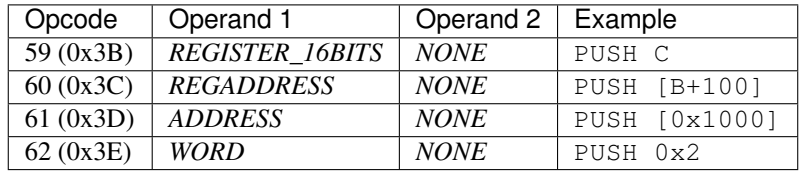

#### <span id="page-20-1"></span>**2.2.45 PUSHB: push 8-bits to stack**

Pushes an 8-bits value, referenced by Operand 1, to the top of the stack. The instruction will update the Stack Pointer (SP), decreasing it by 1 units.

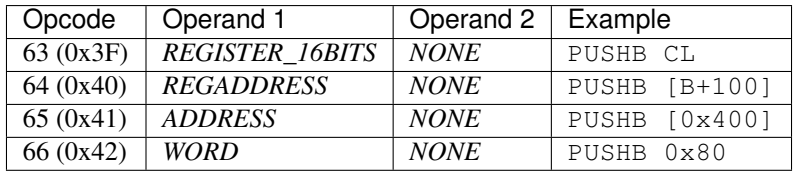

#### <span id="page-20-2"></span>**2.2.46 RET: return from subroutine**

Returns from a subroutine. The execution of this instruction will pop the Instruction Pointer (IP) stored in the stack and jump to the IP address. The instruction will update the Stack Pointer (SP).

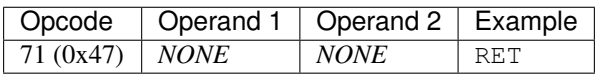

#### <span id="page-20-3"></span>**2.2.47 SHL: 16-bits logical left shift**

Performs a [logical left shift](https://en.wikipedia.org/wiki/Logical_shift) of the value of a 16-bits register. Every form of the instruction will have two operands. Operand 1 will always be a reference to a 16-bits register. Operand 2 will indicate the number of bit positions that the value shall be shifted. The result will be stored in the register referenced by Operand 1.

The operation will modify the values of the carry (C) and zero (Z) flags of the Status Register.

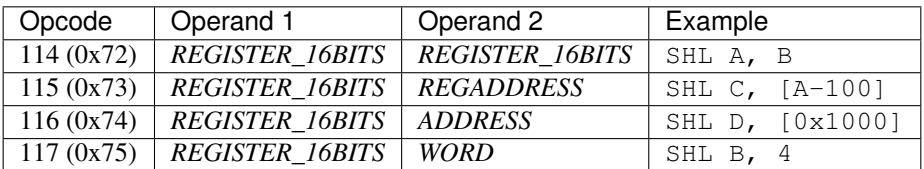

#### <span id="page-21-0"></span>**2.2.48 SHLB: 8-bits logical left shift**

Performs a [logical left shift](https://en.wikipedia.org/wiki/Logical_shift) of the value of an 8-bits register. Every form of the instruction will have two operands. Operand 1 will always be a reference to an 8-bits register. Operand 2 will indicate the number of bit positions that the value shall be shifted. The result will be stored in the register referenced by Operand 1.

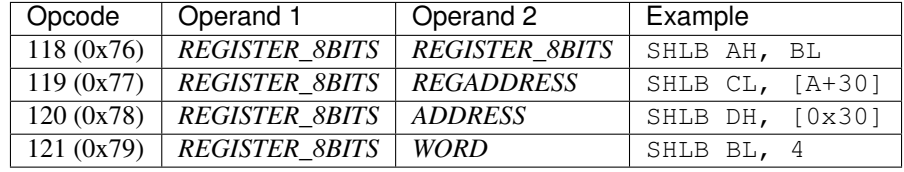

The operation will modify the values of the carry (C) and zero (Z) flags of the Status Register.

#### <span id="page-21-1"></span>**2.2.49 SHR: 16-bits logical right shift**

Performs a [logical right shift](https://en.wikipedia.org/wiki/Logical_shift) of the value of a 16-bits register. Every form of the instruction will have two operands. Operand 1 will always be a reference to a 16-bits register. Operand 2 will indicate the number of bit positions that the value shall be shifted. The result will be stored in the register referenced by Operand 1.

The operation will modify the values of the carry (C) and zero (Z) flags of the Status Register.

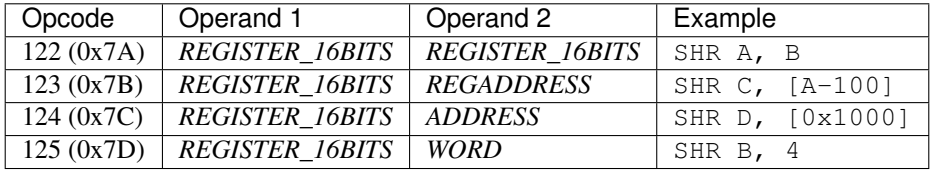

#### <span id="page-21-2"></span>**2.2.50 SHRB: 8-bits logical right shift**

Performs a [logical right shift](https://en.wikipedia.org/wiki/Logical_shift) of the value of an 8-bits register. Every form of the instruction will have two operands. Operand 1 will always be a reference to an 8-bits register. Operand 2 will indicate the number of bit positions that the value shall be shifted. The result will be stored in the register referenced by Operand 1.

The operation will modify the values of the carry (C) and zero (Z) flags of the Status Register.

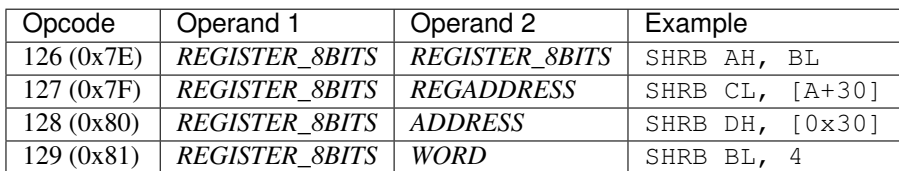

#### <span id="page-21-3"></span>**2.2.51 SRET: return from system call**

Returns from an System Call (SVC). The execution of this instruction will recover the Instruction Pointer (IP) and the user Stack Pointer (SP) stored in the stack and jump to the IP address. This is a priviledged instruction that can only be called when in Supervisor mode. When executed, the CPU will be switched to User mode.

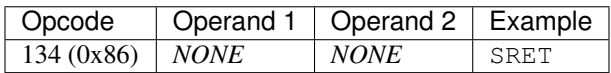

#### <span id="page-22-0"></span>**2.2.52 STI: set interrupt mask**

Set the Interrupt Mask Bit of the Status Register. When the register is cleared, the CPU interrupts are unmasked and, thus, enabled. The instruction has no operands. This is a priviledged instruction that can only be called when in Supervisor mode.

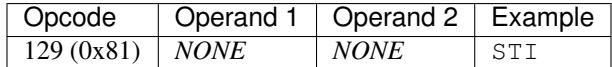

#### <span id="page-22-1"></span>**2.2.53 SUB: 16-bits substraction**

Performs a substraction of two 16-bits integers. Every form of the instruction will have two operands. Operand 1 will always be a reference to a 16-bits register. The integer contained by the register will be substracted from the value referenced by Operand 2. The result will be stored in the register referenced by Operand 1.

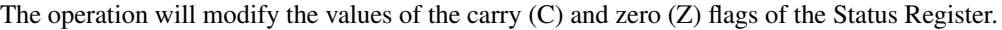

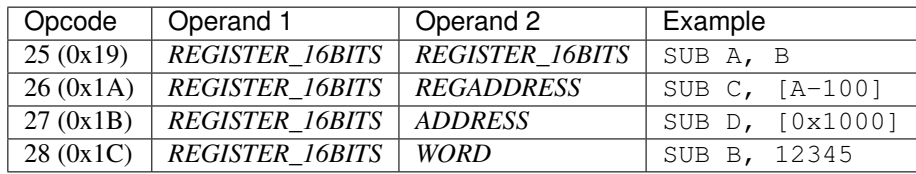

#### <span id="page-22-2"></span>**2.2.54 SUBB: 8-bits substraction**

Performs a substraction of two 8-bits integers. Every form of the instruction will have two operands. Operand 1 will always be a reference to an 8-bits register. The integer in the Operand 2 will be substracted from the value in the register specified in the Operand 1. The result will be stored in the register referenced by the Operand 1.

The operation will modify the values of the carry (C) and zero (Z) flags of the Status Register.

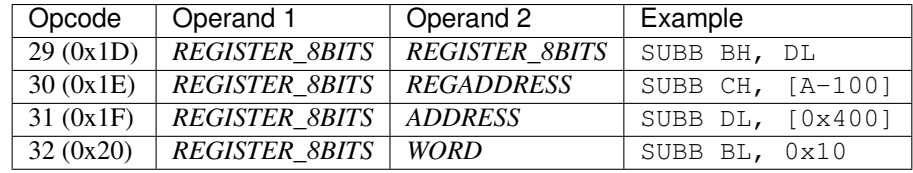

#### <span id="page-22-3"></span>**2.2.55 SVC: system call**

Performs a System Call (SVC). This instruction can only be executed when the CPU is in User mode. The execution of this instruction will: setup the Supervisor stack; push to it the Instruction Pointer (IP) and the user Stack Pointer (SP); switch the CPU to Supervisor mode; and jump to address 0x0006.

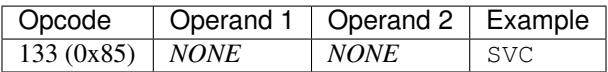

#### <span id="page-23-0"></span>**2.2.56 XOR: 16-bits bitwise XOR**

Performs a [bitwise XOR](https://en.wikipedia.org/wiki/Bitwise_operation#XOR) of two 16-bits integers. Every form of the instruction will have two operands. Operand 1 will always be a reference to a 16-bits register. A logic XOR will be performed between the contents of the register and the value referenced by Operand 2. The result will be stored in the register referenced by Operand 1.

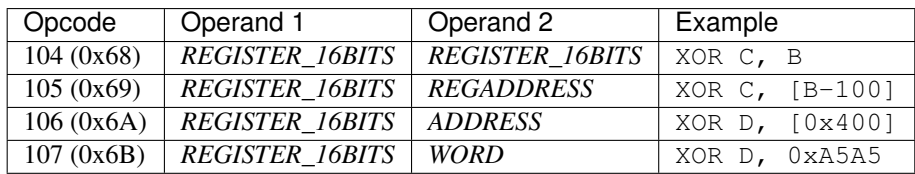

#### <span id="page-23-1"></span>**2.2.57 XORB: 8-bits bitwise XOR**

Performs a [bitwise XOR](https://en.wikipedia.org/wiki/Bitwise_operation#XOR) of two 8-bits integers. Every form of the instruction will have two operands. Operand 1 will always be a reference to an 8-bits register. A logic XOR will be performed between the contents of the register and the value referenced by Operand 2. The result will be stored in the register referenced by Operand 1.

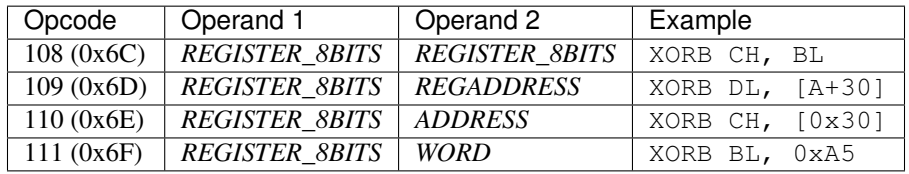

## CHAPTER 3

### **Directives**

<span id="page-24-0"></span>This section covers the directives supported by the simulator. Specifically, the simulator supports the following directives:

- *[DB: Define Byte](#page-24-1)*
- *[DW: Define Word](#page-24-2)*
- *[ORG: Advance Program Counter](#page-25-0)*
- *[EQU: Define symbolic name](#page-25-1)*

### <span id="page-24-1"></span>**3.1 DB: Define Byte**

This directive allows you to reserve memory space for *one byte* (8 bits). The receive directive receives two operands. Operand 1 sets the name or identifier assigned to the space. Operand 2 sets the initialization value of the reserved space. This operand can be a numeric value, a character or an array of characters. In the case of a single character, the initial value stored will correspond to the ASCII code of the character encoded in single quotes (''). In the case of an array, the values corresponding to the ASCII codes of those encoded between double quotes (""`) will be encoded. If you want to encode a numeric value explicitly within the array, you must do it using the escape code  $\setminus x$ .

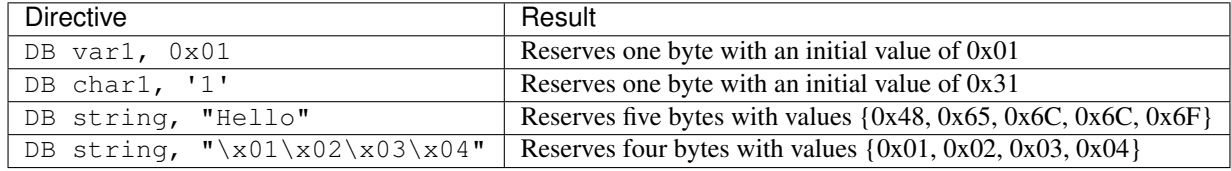

#### <span id="page-24-2"></span>**3.2 DW: Define Word**

This directive allows you to reserve memory space for *two bytes* (16 bits). The receive directive receives two operands. Operand 1 sets the name or identifier assigned to the space. Operand 2 sets the initialization value of the reserved space. This operand can only be of numeric type.

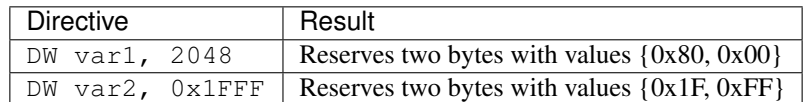

## <span id="page-25-0"></span>**3.3 ORG: Advance Program Counter**

This directive allows moving the program counter to a given address. The directive contains a single operand that sets the address from which subsequent instructions are to be encoded.

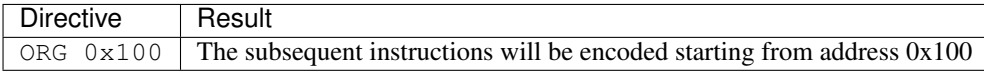

## <span id="page-25-1"></span>**3.4 EQU: Define symbolic name**

The EQU directive gives a symbolic name or tag to an expression. This tag can be later used in subsequent lines of assembly code and will be substituted by the value given. The directive receives two operands. The first sets the label or symbolic name. The second defines the expression by which occurrences of the label will be replaced in the code. These occurrences will only be evaluated in lines of code following the definition of the label.

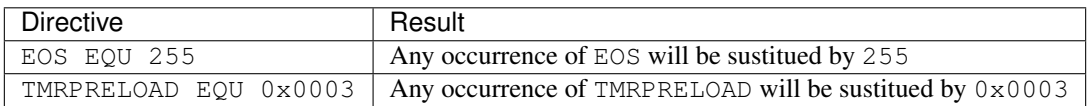